## TCD-

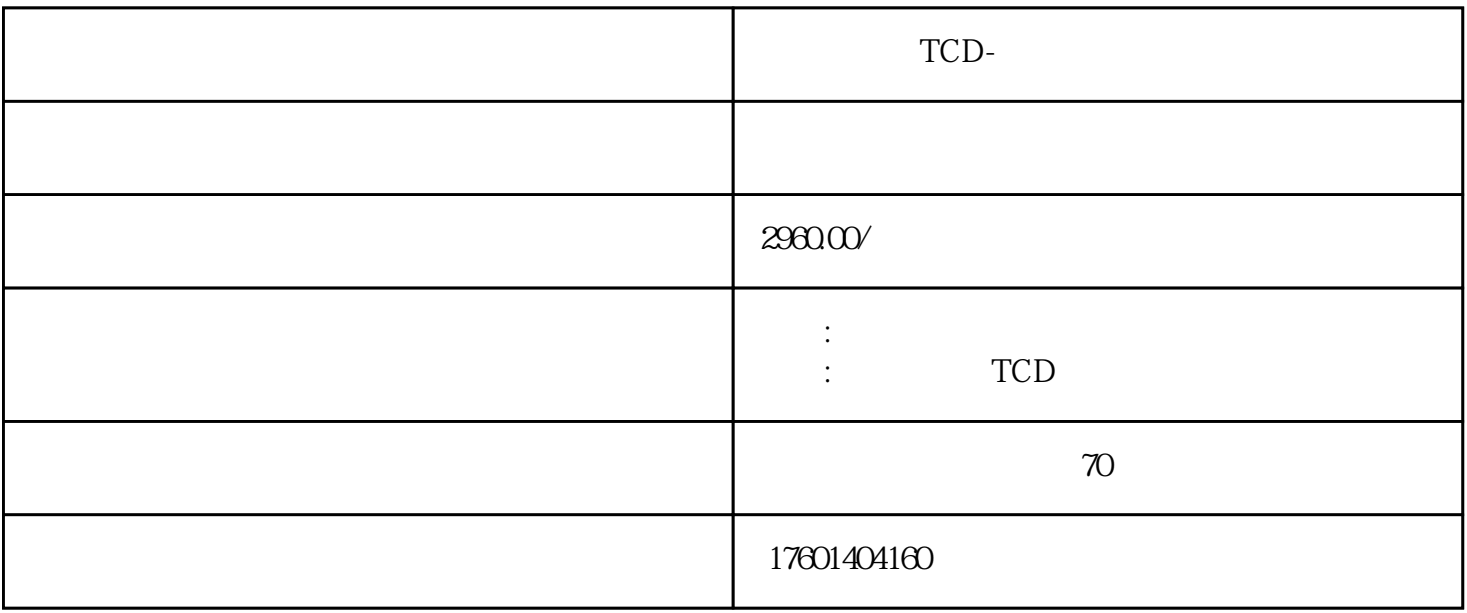

Tencent Cloud Display

 $I$ nternet  $\mathcal{L}$ 

Windows Mac  $\blacksquare$ 

支持局域网、Internet

Windows macOS iOS Android

 $U$ 

 $\Gamma$ 

 $\omega$  /s,

Windows macOS

 $PPT$ 

 $\alpha$  , and  $\beta$  , and  $\beta$  , and

 $30s$  and  $30s$ 

QQ.com

 $IT$ 

 $\mu$  and  $\mu$ 

 $IP$ 

 $IP$ 

选择"图像声音"。  $\alpha$  "

 $1080P60Hz"$  <br/> $"$  1080P60Hz"

Home

 $\bullet$  Wi-Fi  $\bullet$  5GHz Wi-Fi

 $\mathbb{R}^n$ , where  $\mathbb{R}^n$ 

 $u = \frac{1}{2}$ ,  $u = \frac{1}{2}$ 

 $IP$ 

 $\frac{1}{2}$  , and  $\frac{1}{2}$  , and  $\frac{1}{2}$  , and  $\frac{1}{2}$  , and  $\frac{1}{2}$  , and  $\frac{1}{2}$  , and  $\frac{1}{2}$  , and  $\frac{1}{2}$  , and  $\frac{1}{2}$  , and  $\frac{1}{2}$  , and  $\frac{1}{2}$  , and  $\frac{1}{2}$  , and  $\frac{1}{2}$  , and  $\frac{1}{2}$  , a

 $App$ 

 $\alpha$  and  $\alpha$  and  $\alpha$ 

 $App$ 

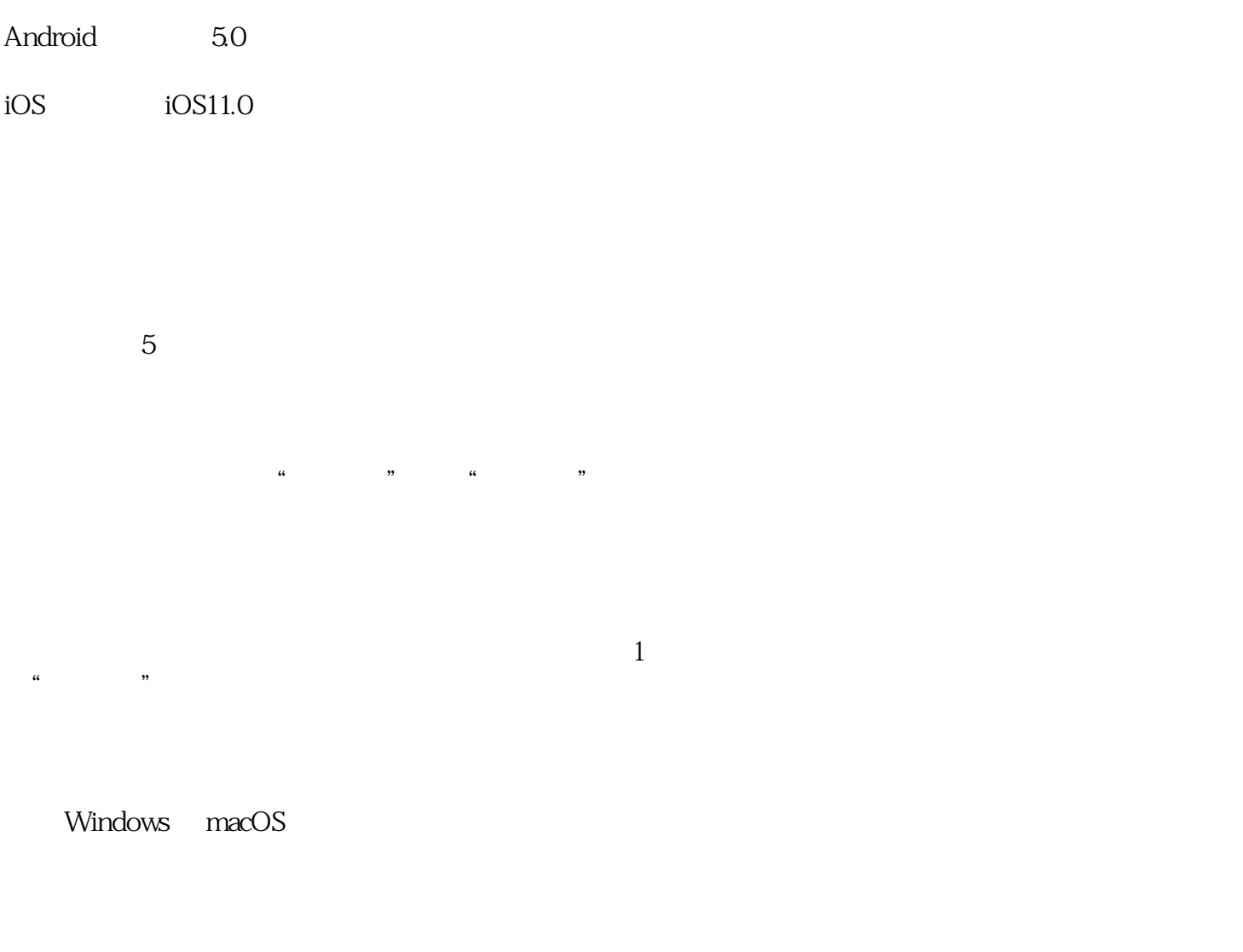

提示需要用遥控器匹配怎么解决?